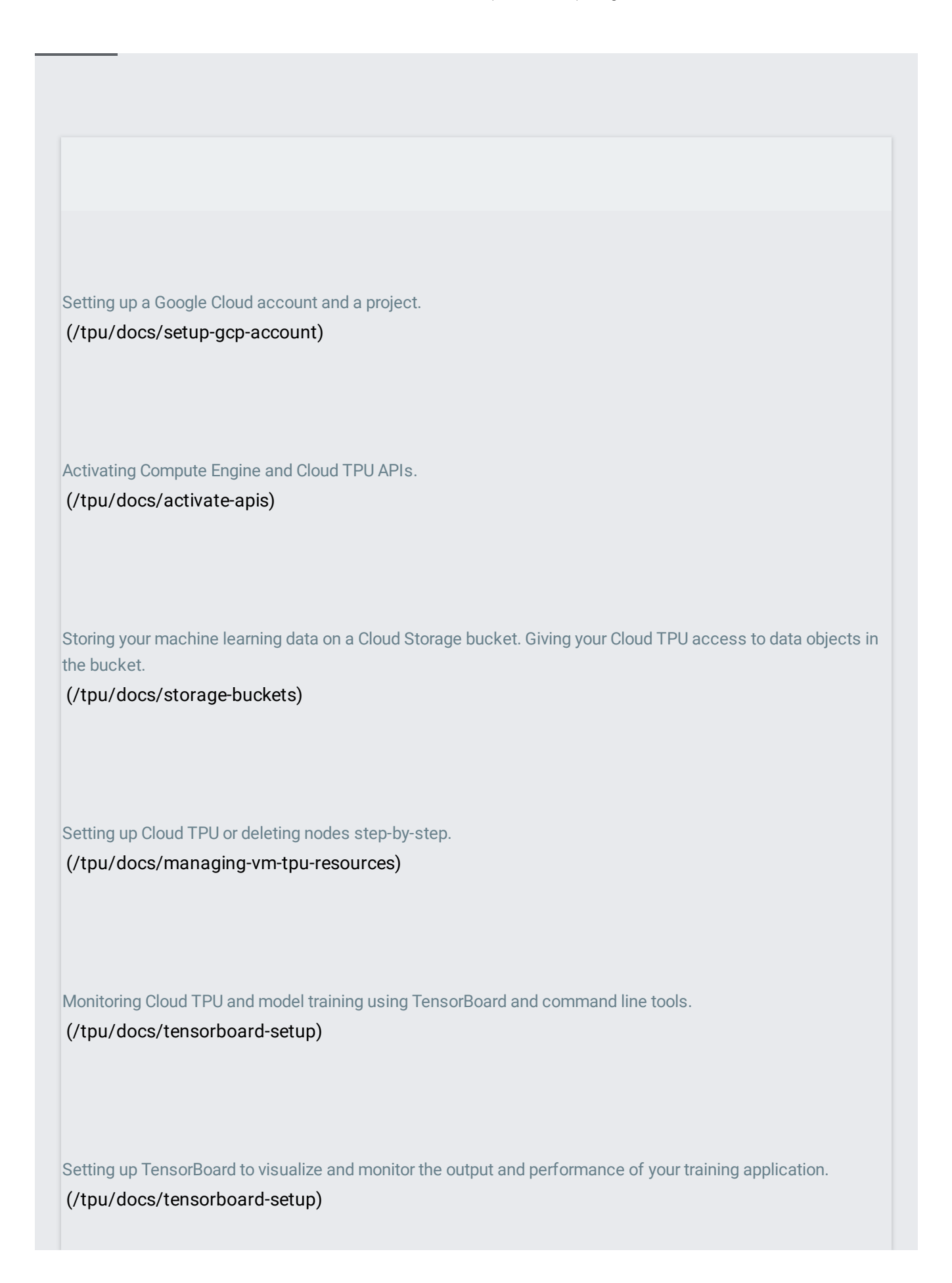

Cloud TPU monitoring with Stackdriver. Displays logs and supports creating log-based metrics for the Cloud TPU runtime binary. Provides tools for creating dashboards and alerts based on log metrics. [\(/tpu/docs/cloud-tpu-monitoring\)](https://cloud.google.com/tpu/docs/cloud-tpu-monitoring) How to download, preprocess, and upload the ImageNet dataset to a Cloud Storage bucket. [\(/tpu/docs/imagenet-setup\)](https://cloud.google.com/tpu/docs/imagenet-setup) How to download, preprocess, and upload the COCO dataset to a Cloud Storage bucket. [\(/tpu/docs/coco-setup\)](https://cloud.google.com/tpu/docs/coco-setup) A guide to setting up Cloud TPU with Google Kubernetes Engine. [\(/tpu/docs/kubernetes-engine-setup\)](https://cloud.google.com/tpu/docs/kubernetes-engine-setup) How and why you can allow Cloud TPU to preempt your TPU for usage by other workloads. [\(/tpu/docs/preemptible\)](https://cloud.google.com/tpu/docs/preemptible) Accessing and using Cloud TPU audit logs. [\(/tpu/docs/audit-logs\)](https://cloud.google.com/tpu/docs/audit-logs)